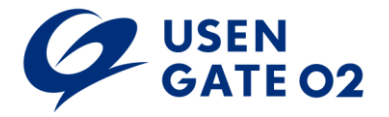

2019年5月1日版 株式会社USEN Smart Works

<本サービスの内容等>

- 1. サービス内容
	- 当社は、以下のサービスをインターネット経由にて提供します。
	- (1) PC操作ログ
		- 1)操作記録(以下、操作ログという)の収集・管理・保管毎日24時間、自動的におこなわれます。
			- ①当社は、サービス申込者に設置されているサービスの対象となる端末の操作ログを、サービス申込者に代わり収集し、操作ログ収集サ ーバ(以下、ログサーバ)にて管理・保管します。そのログサーバは協定事業者に設置するものとします。
		- ②サービス申込者にある端末へ、サービスにて使用する操作ログ収集ソフトウェアであるInfoTrace(以下、エージェントという)をインストー ルします。エージェントのインストールは、サービス申込者が実施するものとします。
		- ③当社及び協定事業者は、インストールに使用するエージェントを提供するものとします。また当社及び協定事業者は、必要に応じ改良さ れたエージェント、もしくは適宜、設定の変更されたエージェントを提供し、インストールはいずれの場合もサービス申込者が実施するもの とします。なおサービス申込者がインストールを実施しない場合、サービスを提供出来ない事があります。その際、当社及び協定事業者 は、一切の責任を負わないものとします。
		- ④サービス申込者は、サービスの対象となる端末へのエージェントのインストールにおいて、サービス申込時の台数を超えておこなっては ならないものとします。
		- ⑤当社及び協定事業者は、サービス申込者の端末から収集した操作ログの保管期間を1年間とし、1年を超えた操作ログは随時削除する ものとします。
		- ⑥当社及び協定事業者は、オプションサービスとして、サービス申込者へ保管期間を超えた操作ログをDVD等のメディアに保管して提供し ます。その際、サービス申込者は保管期間を超える当日までに当社へ依頼するものとします。

2)Web レポートの閲覧

- ①当社及び協定事業者は、収集した操作ログを元にWebレポートを自動作成し、サービス申込者がインターネットを介してそのWebレポート を閲覧することの出来るWebレポートを提供します。
- ②サービス申込者が、Webレポートの閲覧に使用するWebブラウザソフトウェアは、Microsoft 社製「Microsoft Internet Explorer」とし、その バージョンは7以上のものとします。
- ③サービス申込者は、当社及び協定事業者から提供された専用のユーザID・パスワードを使用してWebレポートを利用します。なおユーザ ID・パスワードの変更・追加は出来ません。
- ④当社及び協定事業者が提供するWebレポートの種類は以下の通りです。
- ・日次レポート
- ・月次レポート
- ・コンピュータ別レポート
- ⑤当社及び協定事業者が提供するWebレポートの固定カテゴリは10種類です。その他、サービス申込者が任意に登録し、作成することの 出来る2種類の任意カテゴリがあり、それぞれ3個まで作成出来ます。任意カテゴリは以下の通りです。
	- ・カスタマイズ(ソフトウェア)
	- ・カスタマイズ(キーワード)

⑥サービス申込者が、Webレポートのカスタマイズ(ソフトウェア)に登録出来るソフトウェアは、1カテゴリにつき最大20個とします。 ⑦サービス申込者が、Webレポートのカスタマイズ(キーワード)に登録出来るキーワードは、1カテゴリにつき最大20個とします。

⑧Webレポートの内容は、1時間に1度更新されます。操作ログの発生状況によっては1時間以上かかる場合があります。

3)操作ログの検索

- ①当社及び協定事業者は、収集した操作ログを、サービス申込者がWebレポートにて検索することの出来る機能を提供します。
- ②当社及び協定事業者が提供する操作ログの検索の機能は、年月日を指定しての日単位でおこないます。
- ③操作ログの検索では、Webレポートには反映されないカテゴリ外の操作ログも検索・閲覧することが出来ます。

④当社及び協定事業者は、保管期間が1年を超えない操作ログを、操作ログの検索の対象とします。保管期間が1年を超えた操作ログに ついては、検索の対象とはしないものとします。

4)アラート機能

- ①当社及び協定事業者は、サービス申込者があらかじめWebレポートにて設定した内容に従って自動で不正操作を検知し、E-mailを使用し てサービス申込者に通知する機能を提供します。
- ②サービス申込者が設定することの出来る不正操作の検知内容は、キーワードによるものが最大10個、閾値によるものが最大13項目とし ます。
- ③サービス申込者が設定することの出来るE-mailの送信先は、最大5個とします。
- ④システムの仕様により、端末上でおこなわれた不正操作を検知し、E-mailを使用してサービス申込者に通知するまで、2時間程度要する 事があります。

5)イエローカード

- ①当社及び協定事業者は、サービス申込者がE-mailを使用して、Webレポートから手動でサービスの対象となる端末に対し、警告を通知す る機能を提供します。
- ②サービス申込者が警告を通知する際は、都度E-mailの送信先および本文を手動で設定します。

6)操作ログの追跡支援(有償オプションサービス)

①当社及び協定事業者は、サービス申込者から依頼があった場合、操作ログの追跡支援を行います。

②サービス申込者は、追跡支援の依頼を行う場合は、追跡支援に必要な1つのファイル名と、追跡支援をおこなう90日以内の期間を指定し ます。

③当社及び協定事業者は、追跡支援の結果をWebレポート上に掲載するものとします。

④当社及び協定事業者は、原則としてサービス申込者から追跡支援の申し込みを受けた日の翌日を1営業日とし、当社の営業日で3営業 日までに、その結果をWebレポート上に掲載するものとします。但し、追跡支援の申し込みを受けた日の翌日が当社の営業日でない場合 は、営業日となる日から3営業日とします。

⑤当社及び協定事業者は、サービス申込者からの依頼が複数ある場合、操作ログが膨大な場合等、追跡支援の完了までさらに時間を要 する場合があります。その際、掲載予定日を別途、サービス申込者へ報告するものとします。

⑥当社は、追跡支援の結果について一切の責任を負わないものとします。

7)各種問い合わせ

 当社及び協定事業者は、サービス申込者からの申し込み・解約・料金などの契約に関する問い合わせや、インストール・仕様・障害などの サービスに関する問い合わせを、電話またはE-mailにて当社の営業日の営業時間内にて受け付けるものとします。

8)サービスの制限

次に定める事項は、サービスの対象外となります。 ①サービスに付属するガイド・マニュアルに記載されている基準を超えている場合 ②エージェントの初期設定以外の各種設定および導入作業 ③エージェントに起因しない端末の不具合についての対応 ④技術員を現地に派遣しての対応 ⑤定期点検、予防処置

## (2) 資産管理

1)インベントリ情報の収集・管理・保管

- ①当社及び協定事業者は、サービス申込者に設置されているサービスの対象となる端末のインベントリ情報をサービス申込者に代わり収 集し、インベントリ管理DBサーバ(以下、DBサーバ)にて管理・保管します。そのDBサーバは協定事業者に設置するものとします。
- ②サービス申込者にある端末へ、サービスにて使用するインベントリ情報収集ソフトウェア(以下、エージェントという)をインストールします。 エージェントのインストールは、サービス申込者が実施するものとします。
- ③当社及び協定事業者は、インストールに使用するエージェントを提供するものとします。また必要に応じ改良されたエージェント、もしくは 適宜設定が変更されたエージェントを提供します。インストールはいずれの場合もサービス申込者が実施するものとします。なおサービス 申込者がインストールを実施しない場合、サービスを提供出来ない事があります。その際当社及び協定事業者は、一切の責任を負わな いものとします。
- ④サービス申込者は、サービス対象となる端末へのエージェントのインストールにおいて、サービス申込時の台数を超えてはならないものと します。

⑤当社及び協定事業者は、DBサーバにサービス申込者の端末から収集した最新のインベントリ情報のみ保管します。

2)Web レポートの閲覧

- ①当社及び協定事業者は、収集したインベントリ情報を基にWeb レポートを作成してサービス申込者がインターネットから閲覧出来るWeb サーバを提供します。
- ②サービス申込者が、Webレポートの閲覧に使用するWebブラウザソフトウェアは、Microsoft社製「Microsoft Internet Explorer」とし、そのバ ージョンは7以上のものとします。
- ③サービス申込者は、当社から提供された専用のユーザID・パスワードを使用してWebサーバを利用します。なおユーザID・パスワードの変 更・追加は出来ません。
- ④当社及び協定事業者がWebレポートで提供する機能は、以下の通りです。
	- ・IT資産管理レポート(日次・月次)
	- ・インベントリ情報管理
	- ・複数条件絞り込み検索機能
	- ・複数条件絞り込み検索テンプレート機能
	- ・ライセンス管理機能
	- ・ソフトウェア集計機能
	- ・管理者定義情報設定機能
	- ・IT資産管理レポートポリシー設定機能
	- ・CSV出力機能
	- ・登録情報アップロード機能
	- ・部署別管理者機能

⑤当社及び協定事業者が提供するWebサービスでは以下の制限があります。

- ・部署別管理者機能は閲覧する箇所を制限するユーザを作成する機能であり、設定可能な数は最大50 とします。
- ・部署別管理者はライセンス管理機能を使用できません。
- ・部署別管理者は登録情報アップロード機能を使用できません。
- ・部署別管理者は部署別管理者設定機能を使用できません。
- ・部署別管理者は管理者定義設定情報を使用できません。
- ・部署別管理者はIT 資産レポートポリシー設定機能を使用できません。

⑥Webサービスで閲覧出来るインベントリ情報の内容は、1日に1度更新されます。

⑦当社及び協定事業者は、インベントリ情報を基に生成されるIT資産管理レポート、およびその他機能を提供する為のデータを、以下の 期間表示および保管します。期間を超えたデータは随時削除されます。

・IT資産管理レポート(日次) 閲覧可能期間1年

- ・IT資産管理レポート(月次) 閲覧可能期間1年
- ・未更新端末数 閲覧可能期間1日
- ・インベントリ情報管理 閲覧可能期間1日
- ・ソフトウェア集計 閲覧可能期間1年
- ・ライセンス管理 閲覧可能期間1日
- ・ライセンス超過数 閲覧可能期間1年

3)サービスの制限 次に定める事項は、サービスの対象外となります。 ①サービスに付属するガイド・マニュアルに記載されている基準を超えている場合 ②エージェントの初期設定以外の各種設定および導入作業 ③エージェントに起因しない端末の不具合についての対応 ④技術員を現地に派遣しての対応 ⑤定期点検、予防処置

2. 本サービスの提供時間

24時間365日(但し、資産管理のWeb管理画面操作は毎日午前7時から午前0時の間とします。)

3. サービス料金表

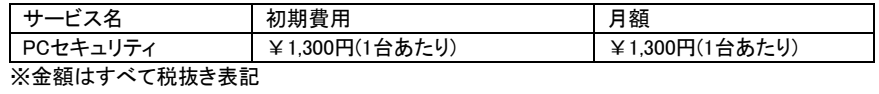

4. 本サービスにおける協定事業者

会社名:株式会社ソリトンシステムズ

サービス名:InfoTrace-OnDemand / eCare-OnDemand